# **[MS-OXWSXPROP]: Extended Properties Structure**

#### **Intellectual Property Rights Notice for Open Specifications Documentation**

- **Technical Documentation.** Microsoft publishes Open Specifications documentation for protocols, file formats, languages, standards as well as overviews of the interaction among each of these technologies.
- **Copyrights.** This documentation is covered by Microsoft copyrights. Regardless of any other terms that are contained in the terms of use for the Microsoft website that hosts this documentation, you may make copies of it in order to develop implementations of the technologies described in the Open Specifications and may distribute portions of it in your implementations using these technologies or your documentation as necessary to properly document the implementation. You may also distribute in your implementation, with or without modification, any schema, IDL's, or code samples that are included in the documentation. This permission also applies to any documents that are referenced in the Open Specifications.
- **No Trade Secrets.** Microsoft does not claim any trade secret rights in this documentation.
- **Patents.** Microsoft has patents that may cover your implementations of the technologies described in the Open Specifications. Neither this notice nor Microsoft's delivery of the documentation grants any licenses under those or any other Microsoft patents. However, a given Open Specification may be covered by Microsoft's Open Specification Promise (available here: [http://www.microsoft.com/interop/osp\)](http://go.microsoft.com/fwlink/?LinkId=114384) or the Community Promise (available here: [http://www.microsoft.com/interop/cp/default.mspx\)](http://www.microsoft.com/interop/cp/default.mspx). If you would prefer a written license, or if the technologies described in the Open Specifications are not covered by the Open Specifications Promise or Community Promise, as applicable, patent licenses are available by contacting [iplg@microsoft.com.](mailto:iplg@microsoft.com)
- **Trademarks.** The names of companies and products contained in this documentation may be covered by trademarks or similar intellectual property rights. This notice does not grant any licenses under those rights.
- **Fictitious Names.** The example companies, organizations, products, domain names, e-mail addresses, logos, people, places, and events depicted in this documentation are fictitious. No association with any real company, organization, product, domain name, email address, logo, person, place, or event is intended or should be inferred.

**Reservation of Rights.** All other rights are reserved, and this notice does not grant any rights other than specifically described above, whether by implication, estoppel, or otherwise.

**Tools.** The Open Specifications do not require the use of Microsoft programming tools or programming environments in order for you to develop an implementation. If you have access to Microsoft programming tools and environments you are free to take advantage of them. Certain Open Specifications are intended for use in conjunction with publicly available standard specifications and network programming art, and assumes that the reader either is familiar with the aforementioned material or has immediate access to it.

*[MS-OXWSXPROP] — v20110930 Extended Properties Structure* 

*Copyright © 2011 Microsoft Corporation.* 

# **Revision Summary**

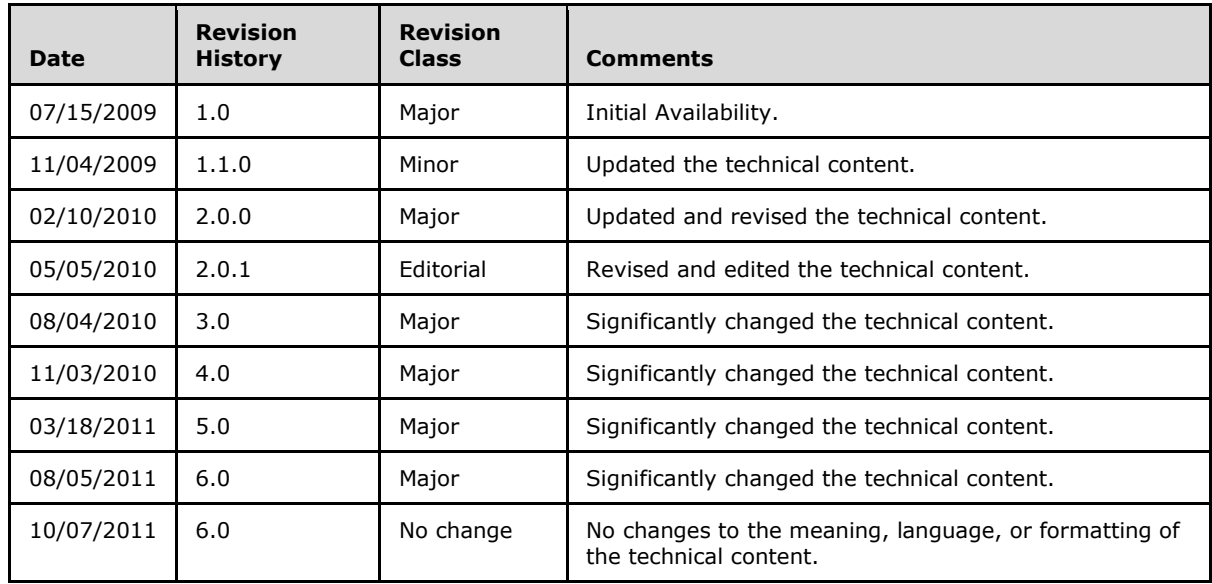

*[MS-OXWSXPROP] — v20110930 Extended Properties Structure* 

*Copyright © 2011 Microsoft Corporation.* 

# **Table of Contents**

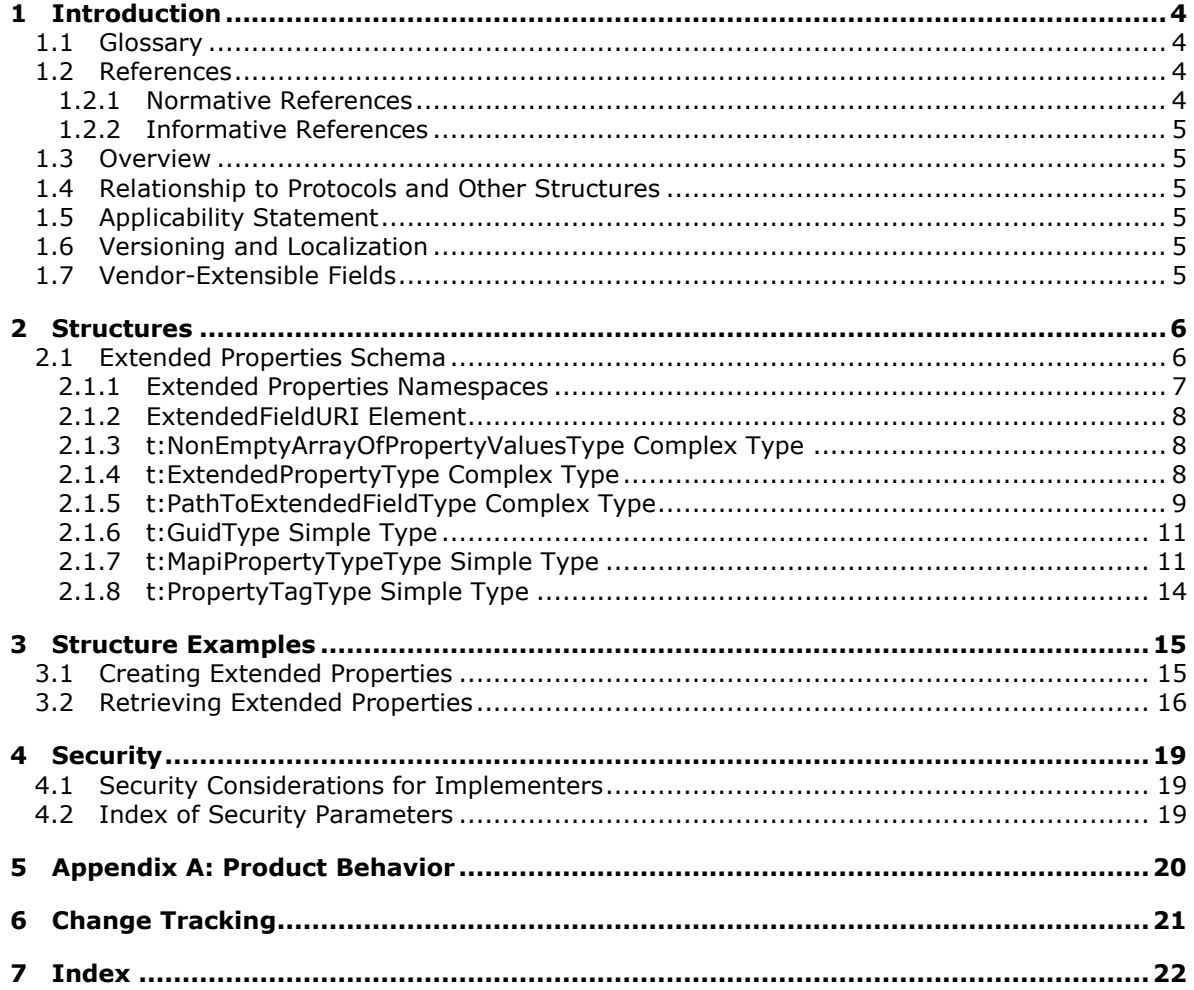

[MS-OXWSXPROP] — v20110930<br>Extended Properties Structure

Copyright © 2011 Microsoft Corporation.

# <span id="page-3-0"></span>**1 Introduction**

<span id="page-3-5"></span>The Extended Properties Structure is used by clients to manipulate extended properties on various types of objects. Extended properties are custom properties that users set on items and folders in a server's mailbox.

Sections 1.7 and 2 of this specification are normative and contain RFC 2119 language. All other sections and examples in this specification are informative.

## <span id="page-3-1"></span>**1.1 Glossary**

The following terms are defined in [\[MS-GLOS\]:](%5bMS-GLOS%5d.pdf)

<span id="page-3-4"></span>**GUID XML**

The following terms are defined in  $[MS-OXGLOS]$ :

**XML namespace XML schema**

The following terms are specific to this document:

<span id="page-3-6"></span>**MAY, SHOULD, MUST, SHOULD NOT, MUST NOT:** These terms (in all caps) are used as described in [\[RFC2119\].](http://go.microsoft.com/fwlink/?LinkId=90317) All statements of optional behavior use either MAY, SHOULD, or SHOULD NOT.

## <span id="page-3-2"></span>**1.2 References**

## <span id="page-3-3"></span>**1.2.1 Normative References**

We conduct frequent surveys of the normative references to assure their continued availability. If you have any issue with finding a normative reference, please contact [dochelp@microsoft.com.](mailto:dochelp@microsoft.com) We will assist you in finding the relevant information. Please check the archive site, [http://msdn2.microsoft.com/en-us/library/E4BD6494-06AD-4aed-9823-445E921C9624,](http://msdn2.microsoft.com/en-us/library/E4BD6494-06AD-4aed-9823-445E921C9624) as an additional source.

[MS-OXWSCDATA] Microsoft Corporation, ["Common Web Service Data Types"](%5bMS-OXWSCDATA%5d.pdf).

[RFC2119] Bradner, S., "Key words for use in RFCs to Indicate Requirement Levels", BCP 14, RFC 2119, March 1997, [http://www.rfc-editor.org/rfc/rfc2119.txt](http://go.microsoft.com/fwlink/?LinkId=90317)

[SOAP1.1] Box, D., Ehnebuske, D., Kakivaya, G., et al., "Simple Object Access Protocol (SOAP) 1.1", May 2000, [http://www.w3.org/TR/2000/NOTE-SOAP-20000508/](http://go.microsoft.com/fwlink/?LinkId=90520)

[WSDL] Christensen, E., Curbera, F., Meredith, G., and Weerawarana, S., "Web Services Description Language (WSDL) 1.1", W3C Note, March 2001, [http://www.w3.org/TR/2001/NOTE-wsdl-20010315](http://go.microsoft.com/fwlink/?LinkId=90577)

[XMLNS] Bray, T., Hollander, D., Layman, A., et al., Eds., "Namespaces in XML 1.0 (Third Edition)", W3C Recommendation, December 2009, [http://www.w3.org/TR/2009/REC-xml-names-20091208/](http://go.microsoft.com/fwlink/?LinkId=195065)

[XMLSCHEMA1] Thompson, H.S., Ed., Beech, D., Ed., Maloney, M., Ed., and Mendelsohn, N., Ed., "XML Schema Part 1: Structures", W3C Recommendation, May 2001, [http://www.w3.org/TR/2001/REC-xmlschema-1-20010502/](http://go.microsoft.com/fwlink/?LinkId=90608)

*[MS-OXWSXPROP] — v20110930 Extended Properties Structure* 

*Copyright © 2011 Microsoft Corporation.* 

[XMLSCHEMA2] Biron, P.V., Ed. and Malhotra, A., Ed., "XML Schema Part 2: Datatypes", W3C Recommendation, May 2001, [http://www.w3.org/TR/2001/REC-xmlschema-2-20010502/](http://go.microsoft.com/fwlink/?LinkId=90610)

## <span id="page-4-0"></span>**1.2.2 Informative References**

<span id="page-4-8"></span>[MS-GLOS] Microsoft Corporation, ["Windows Protocols Master Glossary"](%5bMS-GLOS%5d.pdf).

[MS-OXGLOS] Microsoft Corporation, ["Exchange Server Protocols Master Glossary"](http://go.microsoft.com/fwlink/?LinkId=120869).

[MS-OXWSCORE] Microsoft Corporation, ["Core Items Web Service Protocol Specification"](%5bMS-OXWSCORE%5d.pdf).

[MS-OXWSFOLD] Microsoft Corporation, ["Folders and Folder Permissions Web Service Protocol](%5bMS-OXWSFOLD%5d.pdf)  [Specification"](%5bMS-OXWSFOLD%5d.pdf).

## <span id="page-4-1"></span>**1.3 Overview**

<span id="page-4-10"></span>The Extended Properties Structure is used by protocols that handle items and folders.

### <span id="page-4-2"></span>**1.4 Relationship to Protocols and Other Structures**

<span id="page-4-11"></span>This structure is used by operations that are part of the Core Items Web Service Protocol, as described in [\[MS-OXWSCORE\],](%5bMS-OXWSCORE%5d.pdf) and the Folder and Folder Permissions Web Service Protocol, as described in [\[MS-OXWSFOLD\].](%5bMS-OXWSFOLD%5d.pdf)

Extended properties can be added or updated by using the following operations:

- The **CreateItem** operation, as described in [\[MS-OXWSCORE\]](%5bMS-OXWSCORE%5d.pdf) section 3.1.4.2. The **CreateItem** operation creates items on the server.
- The **UpdateItem** operation, as described in [\[MS-OXWSCORE\]](%5bMS-OXWSCORE%5d.pdf) section 3.1.4.7. The **UpdateItem** operation updates items on the server.
- The **CreateFolder** operation, as described in [\[MS-OXWSFOLD\]](%5bMS-OXWSFOLD%5d.pdf) section 3.1.4.2. The **CreateFolder** operation creates folders on the server.
- The **UpdateFolder** operation, as described in [\[MS-OXWSFOLD\]](%5bMS-OXWSFOLD%5d.pdf) section 3.1.4.8. The **UpdateFolder** operation modifies properties of a folder on the server.

### <span id="page-4-3"></span>**1.5 Applicability Statement**

<span id="page-4-9"></span><span id="page-4-6"></span>The information provided in this document applies to protocols that use extended properties.

### <span id="page-4-4"></span>**1.6 Versioning and Localization**

This document covers versioning issues in the following areas:

- **Structure Versions**: This document specifies the only version of the Extended Properties Structure.
- <span id="page-4-7"></span>**Localization:** This structure does not include any locale-specific processes or data.

## <span id="page-4-5"></span>**1.7 Vendor-Extensible Fields**

None.

*[MS-OXWSXPROP] — v20110930 Extended Properties Structure* 

*Copyright © 2011 Microsoft Corporation.* 

## <span id="page-5-0"></span>**2 Structures**

## <span id="page-5-1"></span>**2.1 Extended Properties Schema**

The following sections specify the namespaces, elements, complex types, and simple types of the Extended Properties Structure. The elements and types use type definitions that are specified in [\[XMLSCHEMA1\]](http://go.microsoft.com/fwlink/?LinkId=90608) and [\[XMLSCHEMA2\].](http://go.microsoft.com/fwlink/?LinkId=90610)

MS-OXWSXPROP-types.xsd includes the file listed in the following table. To operate correctly, this file has to be present in the folder that contains the types schema for this structure.

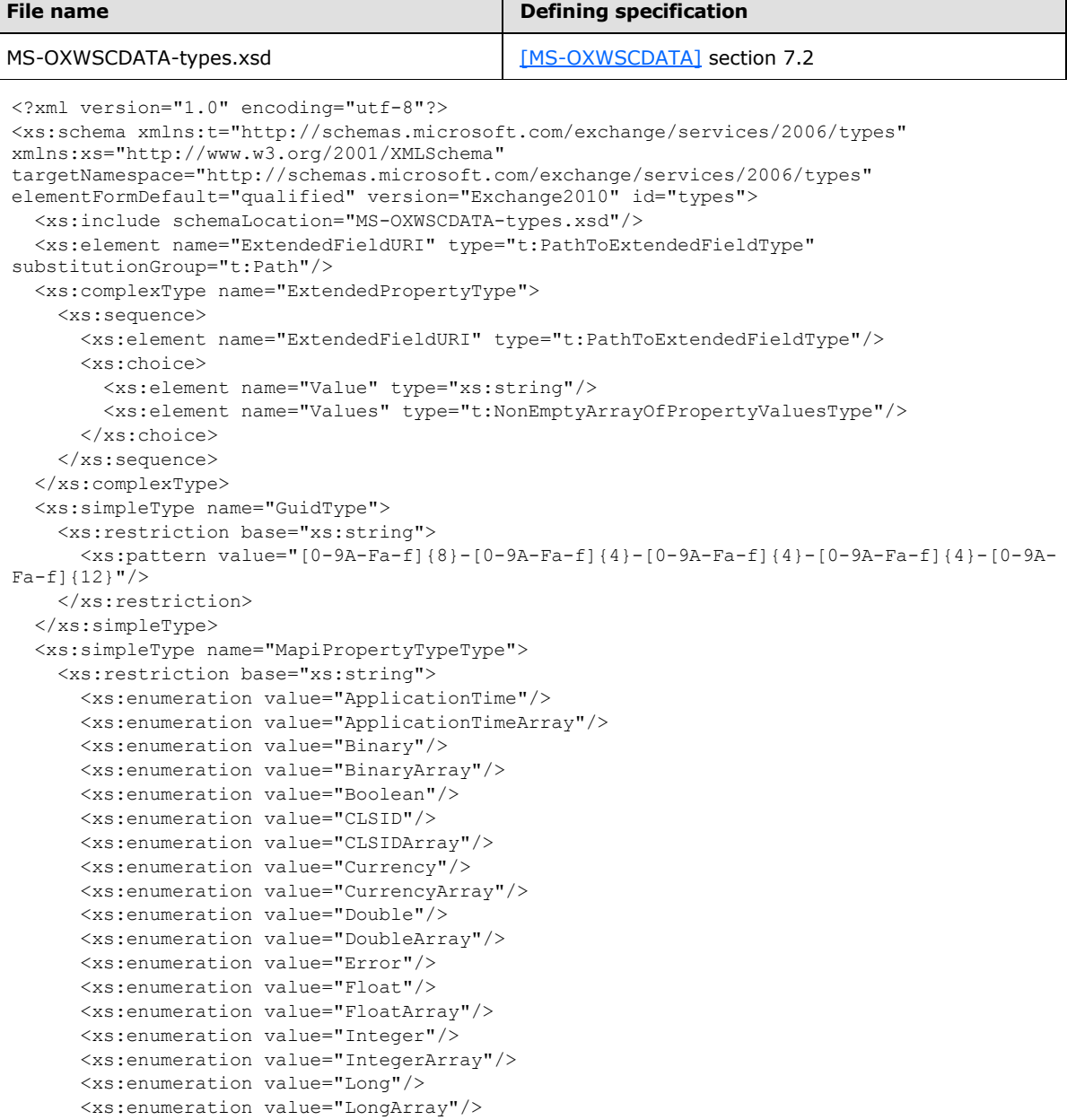

*[MS-OXWSXPROP] — v20110930 Extended Properties Structure* 

*Copyright © 2011 Microsoft Corporation.* 

*Release: Friday, September 30, 2011* 

ń

```
 <xs:enumeration value="Null"/>
       <xs:enumeration value="Object"/>
       <xs:enumeration value="ObjectArray"/>
       <xs:enumeration value="Short"/>
       <xs:enumeration value="ShortArray"/>
       <xs:enumeration value="SystemTime"/>
       <xs:enumeration value="SystemTimeArray"/>
       <xs:enumeration value="String"/>
       <xs:enumeration value="StringArray"/>
     </xs:restriction>
   </xs:simpleType>
   <xs:complexType name="NonEmptyArrayOfPropertyValuesType">
     <xs:choice>
       <xs:element name="Value" type="xs:string" maxOccurs="unbounded"/>
     </xs:choice>
   </xs:complexType>
   <xs:complexType name="PathToExtendedFieldType">
     <xs:complexContent>
       <xs:extension base="t:BasePathToElementType">
        <xs:attribute name="DistinguishedPropertySetId" type="t:DistinguishedPropertySetType" 
use="optional"/>
         <xs:attribute name="PropertySetId" type="t:GuidType" use="optional"/>
         <xs:attribute name="PropertyTag" type="t:PropertyTagType" use="optional"/>
         <xs:attribute name="PropertyName" type="xs:string" use="optional"/>
         <xs:attribute name="PropertyId" type="xs:int" use="optional"/>
         <xs:attribute name="PropertyType" type="t:MapiPropertyTypeType" use="required"/>
       </xs:extension>
     </xs:complexContent>
   </xs:complexType>
   <xs:simpleType name="PropertyTagType">
     <xs:union memberTypes="xs:unsignedShort">
       <xs:simpleType id="HexPropertyTagType">
         <xs:restriction base="xs:string">
           <xs:pattern value="(0x|0X)[0-9A-Fa-f]{1,4}"/>
         </xs:restriction>
       </xs:simpleType>
     </xs:union>
   </xs:simpleType>
</xs:schema>
```
## <span id="page-6-0"></span>**2.1.1 Extended Properties Namespaces**

This specification defines and references various **[XML namespaces](%5bMS-OXGLOS%5d.pdf)** by using the mechanisms specified in [\[XMLNS\].](http://go.microsoft.com/fwlink/?LinkId=195065) Although this specification associates a specific XML namespace prefix for each XML namespace that is used, the choice of any particular XML namespace prefix is implementationspecific and not significant for interoperability.

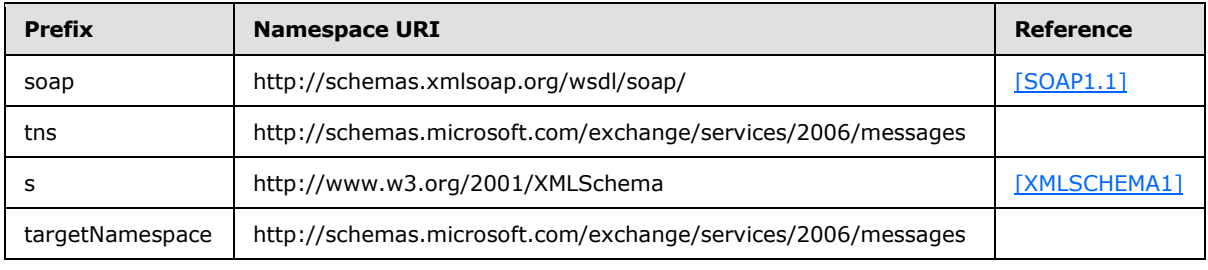

*[MS-OXWSXPROP] — v20110930 Extended Properties Structure* 

*Copyright © 2011 Microsoft Corporation.* 

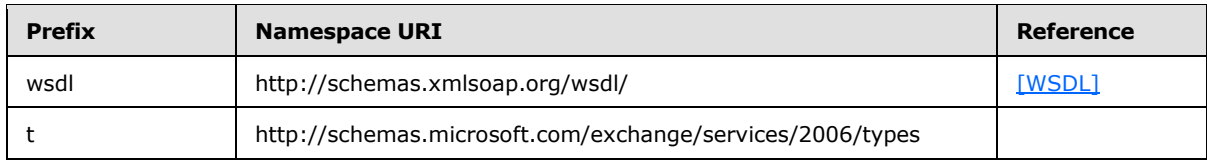

## <span id="page-7-0"></span>**2.1.2 ExtendedFieldURI Element**

The **ExtendedFieldURI** element specifies an extended MAPI property.

```
<xs:element name="ExtendedFieldURI"
  type="t:PathToExtendedFieldType"
  substitutionGroup="t:Path"
/>
```
This element allows substitution of the **Path** element, as specified in [\[MS-OXWSCDATA\]](%5bMS-OXWSCDATA%5d.pdf) section 2.2.4.7, for the **PathToExtendedFieldType** element, as specified in section [2.1.5.](#page-8-1)

## <span id="page-7-1"></span>**2.1.3 t:NonEmptyArrayOfPropertyValuesType Complex Type**

The **NonEmptyArrayOfPropertyValuesType** complex type represents a collection of values for an extended property. This array has at least one member.

```
<xs:complexType name="NonEmptyArrayOfPropertyValuesType">
  <xs:choice>
     <xs:element name="Value"
      type="xs:string"
      maxOccurs="unbounded"
    / </xs:choice>
</xs:complexType>
```
The following table lists the child element of the **NonEmptyArrayOfPropertyValuesType** complex type.

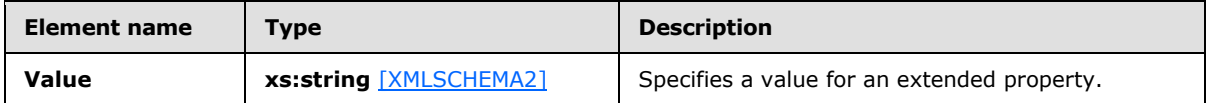

## <span id="page-7-2"></span>**2.1.4 t:ExtendedPropertyType Complex Type**

The **ExtendedPropertyType** complex type specifies extended properties on folders and items. This complex type represents an extended property instance, including both its path identifier and its associated value.

```
<xs:complexType name="ExtendedPropertyType">
  <xs:sequence>
    <xs:element name="ExtendedFieldURI"
      type="t:PathToExtendedFieldType"
    / <xs:choice>
```
*[MS-OXWSXPROP] — v20110930 Extended Properties Structure* 

*Copyright © 2011 Microsoft Corporation.* 

```
 <xs:element name="Value"
        type="xs:string"
        />
       <xs:element name="Values"
         type="t:NonEmptyArrayOfPropertyValuesType"
        />
     </xs:choice>
   </xs:sequence>
</xs:complexType>
```
The following table lists the child elements of the **ExtendedPropertyType** complex type.

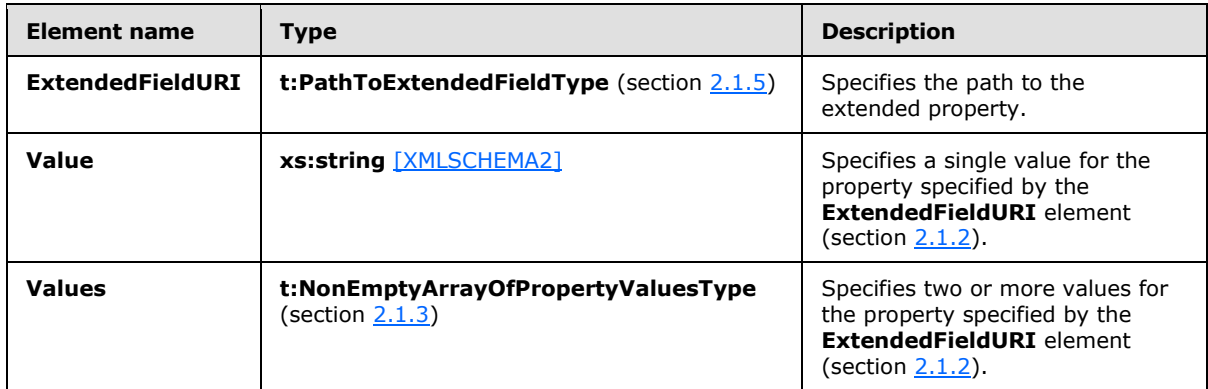

## <span id="page-8-0"></span>**2.1.5 t:PathToExtendedFieldType Complex Type**

The **PathToExtendedFieldType** complex type specifies an extended property. The **PathToExtendedFieldType** complex type extends the **BasePathToElementType** complex type, as specified in [\[MS-OXWSCDATA\]](%5bMS-OXWSCDATA%5d.pdf) section 2.2.3.13.

```
<xs:complexType name="PathToExtendedFieldType">
   <xs:complexContent>
     <xs:extension
      base="t:BasePathToElementType"
    \sim <xs:attribute name="DistinguishedPropertySetId"
        type="t:DistinguishedPropertySetType"
        use="optional"
       />
       <xs:attribute name="PropertySetId"
        type="t:GuidType"
        use="optional"
        />
       <xs:attribute name="PropertyTag"
         type="t:PropertyTagType"
         use="optional"
        />
       <xs:attribute name="PropertyName"
        type="xs:string"
        use="optional"
        />
       <xs:attribute name="PropertyId"
         type="xs:int"
```
*[MS-OXWSXPROP] — v20110930 Extended Properties Structure* 

*Copyright © 2011 Microsoft Corporation.* 

```
 use="optional"
      / <xs:attribute name="PropertyType"
        type="t:MapiPropertyTypeType"
        use="required"
      / </xs:extension>
  </xs:complexContent>
</xs:complexType>
```
The following table summarizes the set of common **[XML schema](%5bMS-OXGLOS%5d.pdf)** attribute definitions defined by this specification.

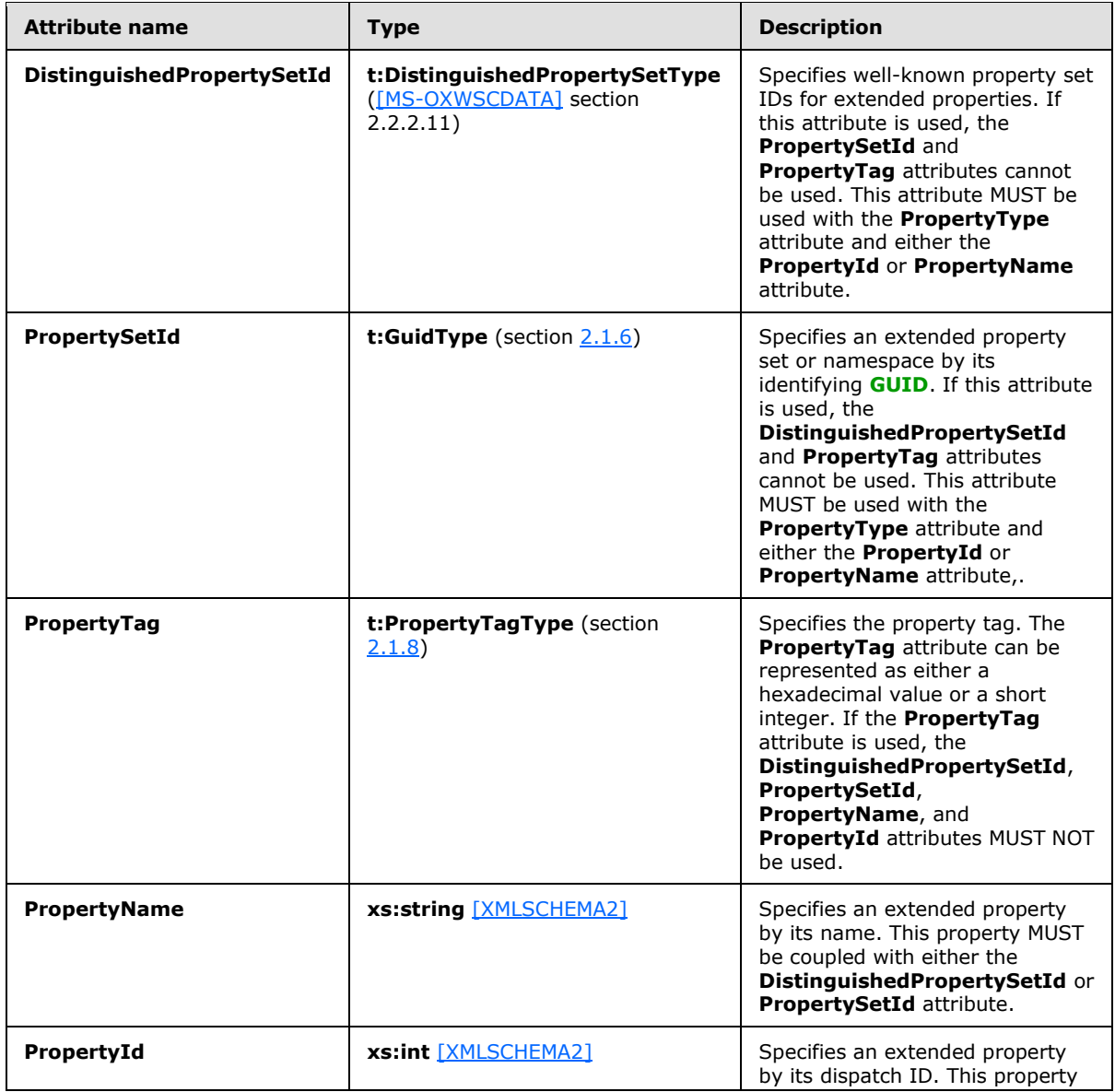

*[MS-OXWSXPROP] — v20110930 Extended Properties Structure* 

*Copyright © 2011 Microsoft Corporation.* 

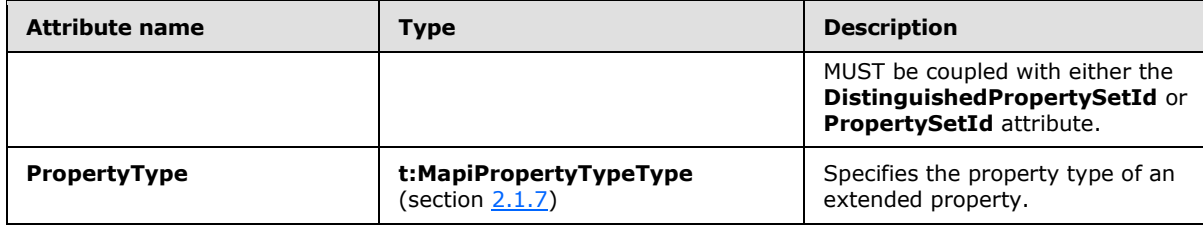

## <span id="page-10-0"></span>**2.1.6 t:GuidType Simple Type**

The **GuidType** simple type specifies an extended property set or namespace by its identifying GUID.

```
<xs:simpleType name="GuidType">
  <xs:restriction
    base="xs:string"
  >
     <xs:pattern
      value="[0-9A-Fa-f]{8}-[0-9A-Fa-f]{4}-[0-9A-Fa-f]{4}-[0-9A-Fa-f]{4}-[0-9A-Fa-f]{12}"
      />
  </xs:restriction>
</xs:simpleType>
```
The following pattern is defined by the **GuidType** simple type.

<span id="page-10-3"></span>[0-9A-Fa-f]{8}-[0-9A-Fa-f]{4}-[0-9A-Fa-f]{4}-[0-9A-Fa-f]{4}-[0-9A-Fa-f]{12}

## <span id="page-10-1"></span>**2.1.7 t:MapiPropertyTypeType Simple Type**

The **MapiPropertyTypeType** simple type specifies the property type.

```
<xs:simpleType name="MapiPropertyTypeType">
  <xs:restriction
    base="xs:string"
  >
    <xs:enumeration
      value="ApplicationTime"
     />
     <xs:enumeration
      value="ApplicationTimeArray"
     />
     <xs:enumeration
      value="Binary"
     / <xs:enumeration
      value="BinaryArray"
    / <xs:enumeration
      value="Boolean"
     />
     <xs:enumeration
      value="CLSID"
    / <xs:enumeration
```
*[MS-OXWSXPROP] — v20110930 Extended Properties Structure* 

*Copyright © 2011 Microsoft Corporation.* 

```
 value="CLSIDArray"
  />
 <xs:enumeration
  value="Currency"
 />
 <xs:enumeration
  value="CurrencyArray"
/ <xs:enumeration
  value="Double"
 />
 <xs:enumeration
  value="DoubleArray"
/ <xs:enumeration
  value="Error"
/ <xs:enumeration
  value="Float"
/ <xs:enumeration
  value="FloatArray"
 />
 <xs:enumeration
  value="Integer"
/ <xs:enumeration
  value="IntegerArray"
/ <xs:enumeration
  value="Long"
 />
 <xs:enumeration
  value="LongArray"
 />
 <xs:enumeration
  value="Null"
 / <xs:enumeration
  value="Object"
/ <xs:enumeration
  value="ObjectArray"
/ <xs:enumeration
  value="Short"
 />
 <xs:enumeration
  value="ShortArray"
/ <xs:enumeration
  value="SystemTime"
/ <xs:enumeration
  value="SystemTimeArray"
/ <xs:enumeration
  value="String"
  />
```
*[MS -OXWSXPROP] — v20110930 Extended Properties Structure* 

*Copyright © 2011 Microsoft Corporation.* 

```
 <xs:enumeration
       value="StringArray"
      /\langle xs: \text{restriction}\rangle</xs:simpleType>
```
The following table lists the values that are defined by the **MapiPropertyTypeType** simple type.

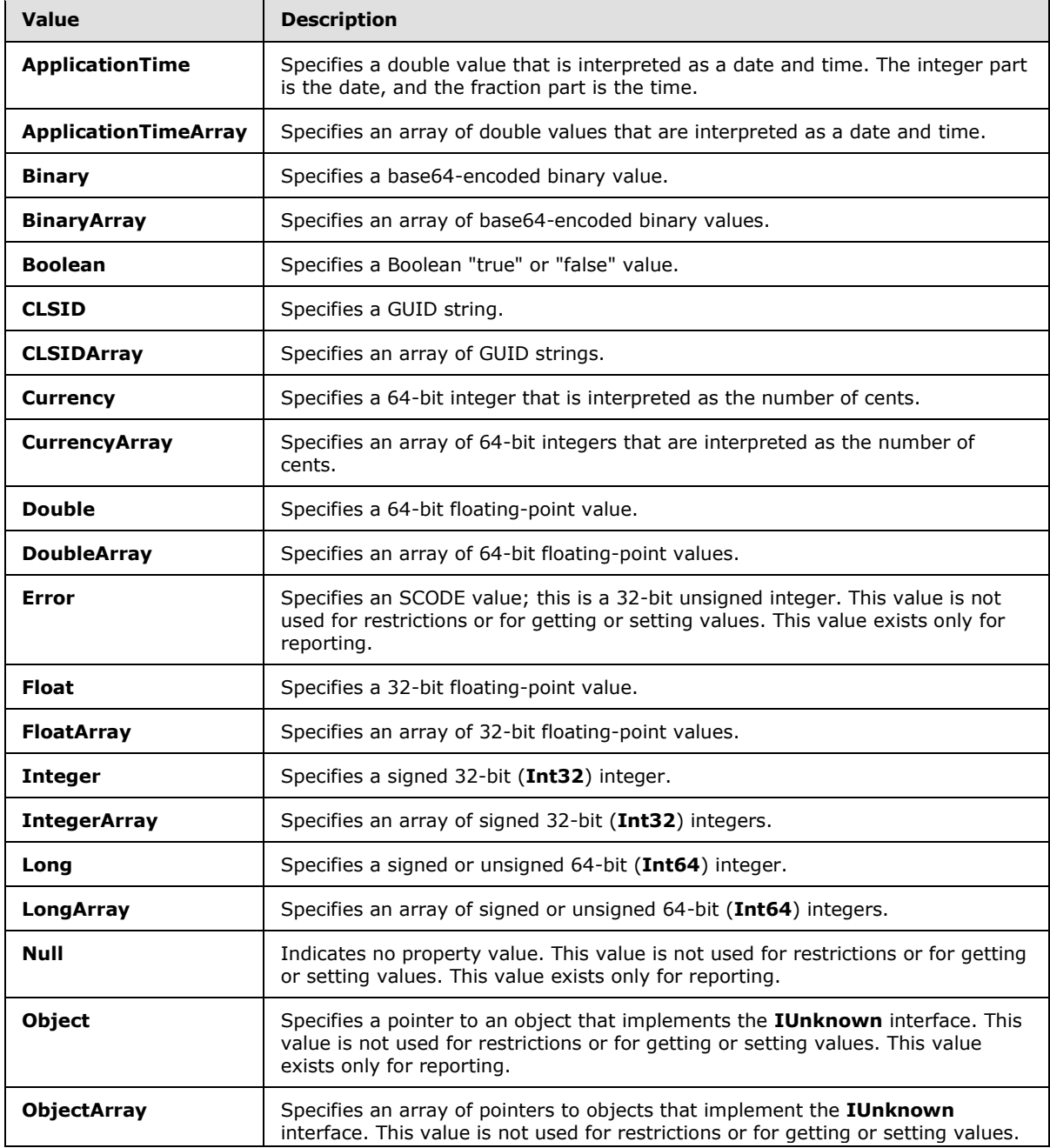

*[MS-OXWSXPROP] — v20110930 Extended Properties Structure* 

*Copyright © 2011 Microsoft Corporation.* 

*Release: Friday, September 30, 2011* 

*13 / 22*

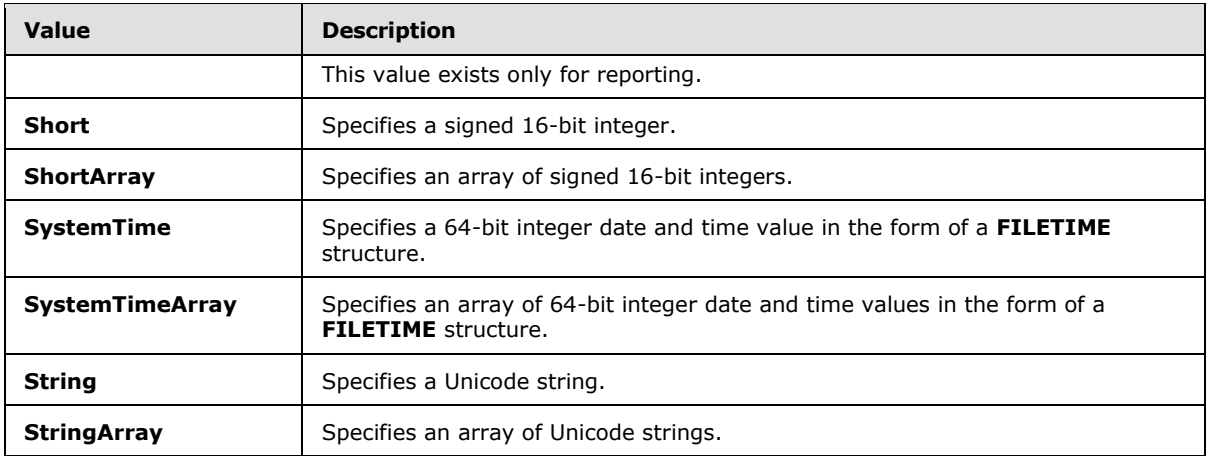

## <span id="page-13-0"></span>**2.1.8 t:PropertyTagType Simple Type**

The **PropertyTagType** simple type specifies the property tag.

```
<xs:simpleType name="PropertyTagType">
  <xs:union
    memberTypes="xs:unsignedShort"
 \, > \, <xs:simpleType
      id="HexPropertyTagType"
    >
      <xs:restriction
        base="xs:string"
       >
        <xs:pattern
          value="(0x|0X)[0-9A-Fa-f]{1,4}"
         / </xs:restriction>
     </xs:simpleType>
  \langle xs:union\rangle</xs:simpleType>
```
The following pattern is defined by the **PropertyTagType** simple type.

(0x|0X)[0-9A-Fa-f]{1,4}

Note that the property tag can be represented in either hexadecimal or decimal form

*[MS-OXWSXPROP] — v20110930 Extended Properties Structure* 

*Copyright © 2011 Microsoft Corporation.* 

# <span id="page-14-0"></span>**3 Structure Examples**

<span id="page-14-3"></span><span id="page-14-2"></span>The following examples show how extended properties are created and retrieved.

## <span id="page-14-1"></span>**3.1 Creating Extended Properties**

The following example creates and sends mail with three extended properties.

The client constructs the request **[XML](%5bMS-GLOS%5d.pdf)** and sends the newly created message to the server. The message has three custom properties. The first custom property is named **Expiration Date** and has a string value set to a time of "12/25/2009 3:25:15 PM". The second custom property is named **Employee Type** and has a string value set to "Part Time". The third custom property is named **MyFlag** and has an integer value set to "4". Each of these extended properties becomes part of the message. The **PropertySetId** attribute values are **[GUIDs](%5bMS-GLOS%5d.pdf)**, and are shown in the following examples.

```
 <?xml version="1.0" encoding="utf-8"?>
 <soap:Envelope xmlns:xsi="http://www.w3.org/2001/XMLSchema-instance" 
      xmlns:m="http://schemas.microsoft.com/exchange/services/2006/messages" 
      xmlns:t="http://schemas.microsoft.com/exchange/services/2006/types" 
      xmlns:soap="http://schemas.xmlsoap.org/soap/envelope/">
  <soap:Header>
     <t:RequestServerVersion Version="Exchange2010" />
   </soap:Header>
  <soap:Body>
     <m:CreateItem MessageDisposition="SendAndSaveCopy">
       <m:SavedItemFolderId>
        <t:DistinguishedFolderId Id="sentitems" />
       </m:SavedItemFolderId>
       <m:Items>
         <t:Message>
          <t:Subject>Interesting</t:Subject>
           <t:Body BodyType="HTML">The merger is finalized.</t:Body>
           <t:ExtendedProperty>
             <t:ExtendedFieldURI PropertySetId="c11ff724-aa03-4555-9952-8fa248a11c3e" 
                PropertyName="Expiration Date" PropertyType="String" />
             <t:Value>12/25/2009 3:25:15 PM</t:Value>
           </t:ExtendedProperty>
           <t:ExtendedProperty>
             <t:ExtendedFieldURI PropertySetId="24a3075f-a8b7-4181-a9ed-708a947b8765" 
                PropertyName="Employee Type" PropertyType="String" />
             <t:Value>Part Time</t:Value>
           </t:ExtendedProperty>
           <t:ExtendedProperty>
             <t:ExtendedFieldURI PropertySetId="75a5486f-9267-49ca-9b4e-3d04ca9ec179" 
                PropertyName="MyFlag" PropertyType="Integer" />
             <t:Value>4</t:Value>
           </t:ExtendedProperty>
           <t:ToRecipients>
             <t:Mailbox>
               <t:EmailAddress>User1@Contoso.com</t:EmailAddress>
             </t:Mailbox>
             <t:Mailbox>
               <t:EmailAddress>User2@Contoso.com</t:EmailAddress>
             </t:Mailbox>
           </t:ToRecipients>
        </t:Message>
```
*[MS-OXWSXPROP] — v20110930 Extended Properties Structure* 

*Copyright © 2011 Microsoft Corporation.* 

```
 </m:Items>
     </m:CreateItem>
   </soap:Body>
 </soap:Envelope>
```
The server constructs the response XML and sends it to the client, as shown in the following example.

```
 <?xml version="1.0" encoding="utf-8"?>
   <s:Envelope xmlns:s="http://schemas.xmlsoap.org/soap/envelope/">
     <s:Header>
       <h:ServerVersionInfo MajorVersion="14" 
           MinorVersion="1" 
           MajorBuildNumber="63" 
          MinorBuildNumber="0" 
           Version="Exchange2010" 
           xmlns:h="http://schemas.microsoft.com/exchange/services/2006/types" 
           xmlns="http://schemas.microsoft.com/exchange/services/2006/types" 
           xmlns:xsi="http://www.w3.org/2001/XMLSchema-instance" 
           xmlns:xsd="http://www.w3.org/2001/XMLSchema" />
     </s:Header>
     <s:Body xmlns:xsi="http://www.w3.org/2001/XMLSchema-instance" 
           xmlns:xsd="http://www.w3.org/2001/XMLSchema">
       <m:CreateItemResponse 
xmlns:m="http://schemas.microsoft.com/exchange/services/2006/messages" 
             xmlns:t="http://schemas.microsoft.com/exchange/services/2006/types">
         <m:ResponseMessages>
           <m:CreateItemResponseMessage ResponseClass="Success">
             <m:ResponseCode>NoError</m:ResponseCode>
            \langle m:Ttems />
           </m:CreateItemResponseMessage>
         </m:ResponseMessages>
       </m:CreateItemResponse>
     </s:Body>
   </s:Envelope>
```
## <span id="page-15-0"></span>**3.2 Retrieving Extended Properties**

<span id="page-15-1"></span>The following example gets a message and retrieves the three specified extended properties.

The client constructs the request XML and sends it to the server. The client is requesting the specified message with the three named extended properties — **Expiration Date**, **Employee Type**, and **MyFlag**. The **PropertySetId** attribute values are GUIDs, and are shown in the following examples. Note that the **ItemId** and **ChangeKey** attributes have been shortened to preserve readability.

```
 <?xml version="1.0" encoding="utf-8"?>
   <soap:Envelope xmlns:xsi="http://www.w3.org/2001/XMLSchema-instance" 
         xmlns:m="http://schemas.microsoft.com/exchange/services/2006/messages" 
         xmlns:t="http://schemas.microsoft.com/exchange/services/2006/types" 
xmlns:soap="http://schemas.xmlsoap.org/soap/envelope/">
     <soap:Header>
      <t:RequestServerVersion Version="Exchange2010" />
     </soap:Header>
     <soap:Body>
      <m:GetItem>
```
*[MS-OXWSXPROP] — v20110930 Extended Properties Structure* 

*Copyright © 2011 Microsoft Corporation.* 

```
 <m:ItemShape>
           <t:BaseShape>IdOnly</t:BaseShape>
           <t:AdditionalProperties>
             <t:ExtendedFieldURI PropertySetId="c11ff724-aa03-4555-9952-8fa248a11c3e" 
PropertyName="Expiration Date" PropertyType="String" />
            <t:ExtendedFieldURI PropertySetId="24a3075f-a8b7-4181-a9ed-708a947b8765" 
PropertyName="Employee Type" PropertyType="String" />
             <t:ExtendedFieldURI PropertySetId="75a5486f-9267-49ca-9b4e-3d04ca9ec179" 
PropertyName="MyFlag" PropertyType="Integer" />
           </t:AdditionalProperties>
         </m:ItemShape>
         <m:ItemIds>
          <t:ItemId Id="AAMkAGIwODEy" ChangeKey="CQAAABYAAA" />
         </m:ItemIds>
       </m:GetItem>
     </soap:Body>
   </soap:Envelope>
```
The server constructs the response XML and sends it to the client. In this example, three extended properties are returned; these are the custom properties that were generated when the message was created. The **PropertySetId**, **PropertyName**, and **PropertyType** attributes are included in the response.

```
 <?xml version="1.0" encoding="utf-8"?>
  <s:Envelope xmlns:s="http://schemas.xmlsoap.org/soap/envelope/">
     <s:Header>
       <h:ServerVersionInfo MajorVersion="14" MinorVersion="1" MajorBuildNumber="63" 
MinorBuildNumber="0" 
          Version="Exchange2010_SP1" 
xmlns:h="http://schemas.microsoft.com/exchange/services/2006/types" 
           xmlns="http://schemas.microsoft.com/exchange/services/2006/types" 
           xmlns:xsi="http://www.w3.org/2001/XMLSchema-instance" 
           xmlns:xsd="http://www.w3.org/2001/XMLSchema" />
     </s:Header>
     <s:Body xmlns:xsi="http://www.w3.org/2001/XMLSchema-instance" 
           xmlns:xsd="http://www.w3.org/2001/XMLSchema">
       <m:GetItemResponse 
xmlns:m="http://schemas.microsoft.com/exchange/services/2006/messages" 
           xmlns:t="http://schemas.microsoft.com/exchange/services/2006/types">
         <m:ResponseMessages>
           <m:GetItemResponseMessage ResponseClass="Success">
             <m:ResponseCode>NoError</m:ResponseCode>
             <m:Items>
               <t:Message>
                 <t:ItemId Id="AAMkAGIwODEy" ChangeKey="CQAAABYAAA" />
                 <t:ExtendedProperty>
                   <t:ExtendedFieldURI PropertySetId="c11ff724-aa03-4555-9952-8fa248a11c3e" 
                      PropertyName="Expiration Date" PropertyType="String" />
                   <t:Value>12/25/2009 3:25:15 PM </t:Value>
                 </t:ExtendedProperty>
                 <t:ExtendedProperty>
                   <t:ExtendedFieldURI PropertySetId="24a3075f-a8b7-4181-a9ed-708a947b8765" 
                      PropertyName="Employee Type" PropertyType="String" />
                   <t:Value>Part Time</t:Value>
                 </t:ExtendedProperty>
                 <t:ExtendedProperty>
                   <t:ExtendedFieldURI PropertySetId="75a5486f-9267-49ca-9b4e-3d04ca9ec179" 
                      PropertyName="MyFlag" PropertyType="Integer" />
```
*[MS-OXWSXPROP] — v20110930 Extended Properties Structure* 

*Copyright © 2011 Microsoft Corporation.* 

```
 <t:Value>4</t:Value>
                </t:ExtendedProperty>
             </t:Message>
           </m:Items>
         </m:GetItemResponseMessage>
       </m:ResponseMessages>
     </m:GetItemResponse>
 \langle/s:Body\rangle </s:Envelope>
```
*[MS-OXWSXPROP] — v20110930 Extended Properties Structure* 

*Copyright © 2011 Microsoft Corporation.* 

# <span id="page-18-0"></span>**4 Security**

## <span id="page-18-1"></span>**4.1 Security Considerations for Implementers**

<span id="page-18-4"></span><span id="page-18-3"></span>None.

# <span id="page-18-2"></span>**4.2 Index of Security Parameters**

None.

*[MS-OXWSXPROP] — v20110930 Extended Properties Structure* 

*Copyright © 2011 Microsoft Corporation.* 

# <span id="page-19-0"></span>**5 Appendix A: Product Behavior**

<span id="page-19-1"></span>The information in this specification is applicable to the following Microsoft products or supplemental software. References to product versions include released service packs:

- Microsoft® Exchange Server 2007
- Microsoft® Exchange Server 2010

Exceptions, if any, are noted below. If a service pack or Quick Fix Engineering (QFE) number appears with the product version, behavior changed in that service pack or QFE. The new behavior also applies to subsequent service packs of the product unless otherwise specified. If a product edition appears with the product version, behavior is different in that product edition.

Unless otherwise specified, any statement of optional behavior in this specification that is prescribed using the terms SHOULD or SHOULD NOT implies product behavior in accordance with the SHOULD or SHOULD NOT prescription. Unless otherwise specified, the term MAY implies that the product does not follow the prescription.

*[MS-OXWSXPROP] — v20110930 Extended Properties Structure* 

*Copyright © 2011 Microsoft Corporation.* 

# <span id="page-20-0"></span>**6 Change Tracking**

<span id="page-20-1"></span>No table of changes is available. The document is either new or has had no changes since its last release.

*[MS-OXWSXPROP] — v20110930 Extended Properties Structure* 

*Copyright © 2011 Microsoft Corporation.* 

# <span id="page-21-0"></span>**7 Index**

## **A**

[Applicability](#page-4-6) 5

## **C**

[Change tracking](#page-20-1) 21 [Creating Extended Properties example](#page-14-2) 15

## **E**

[Examples](#page-14-3) 15 [Creating Extended Properties](#page-14-2) 15 [Retrieving Extended Properties](#page-15-1) 16

### **F**

Fields - [vendor-extensible](#page-4-7) 5

### **G**

[Glossary](#page-3-4) 4

## **I**

Implementer - [security considerations](#page-18-3) 19 [Index of security parameters](#page-18-4) 19 [Informative references](#page-4-8) 5 [Introduction](#page-3-5) 4

## **L**

[Localization](#page-4-9) 5

## **N**

[Normative references](#page-3-6) 4

## **O**

[Overview \(synopsis\)](#page-4-10) 5

## **P**

Parameters - [security index](#page-18-4) 19 [Product behavior](#page-19-1) 20

### **R**

```
References
  informative 5
  normative 4
Relationship to protocols and other structures 5
Retrieving Extended Properties example 16
```
### **S**

Security [implementer considerations](#page-18-3) 19

*[MS-OXWSXPROP] — v20110930 Extended Properties Structure* 

*Copyright © 2011 Microsoft Corporation.* 

*Release: Friday, September 30, 2011* 

[parameter index](#page-18-4) 19

## **T**

[Tracking changes](#page-20-1) 21

## **V**

[Vendor-extensible fields](#page-4-7) 5 [Versioning](#page-4-9) 5